## Открытия Галилео Галилея

Выполнил ученик 11Ю класса МАОУ Лицей №17

Гончаров Илья

### Какие события открыл Галилео Галилей

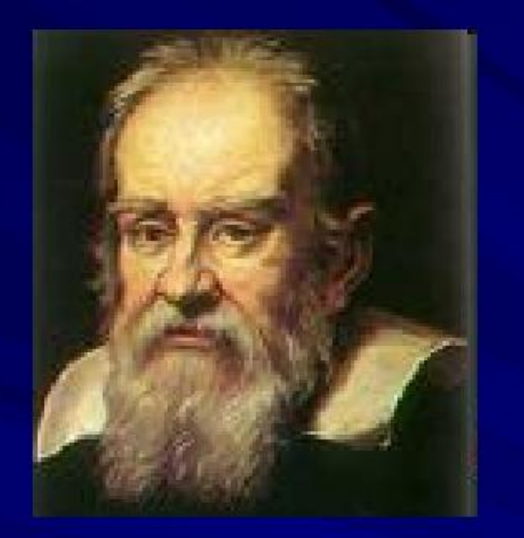

### Галилео Галилей  $(1564 - 1642)$

Итальянский ученый, который впервые использовал телескоп для наблюдений за небесными телами (изготовленные самостоятельно)

#### Достижения Г.Галилея:

- Открыл спутники у Юпитера и доказал, что они движутся вокруг планеты
- Увидел на Луне горы, а на Солнце пятна, которые перемещались
- Доказал, что Солнце вращается вокруг собственной оси
- Доказал правильность учений Н. Коперника и Дж. Бруно

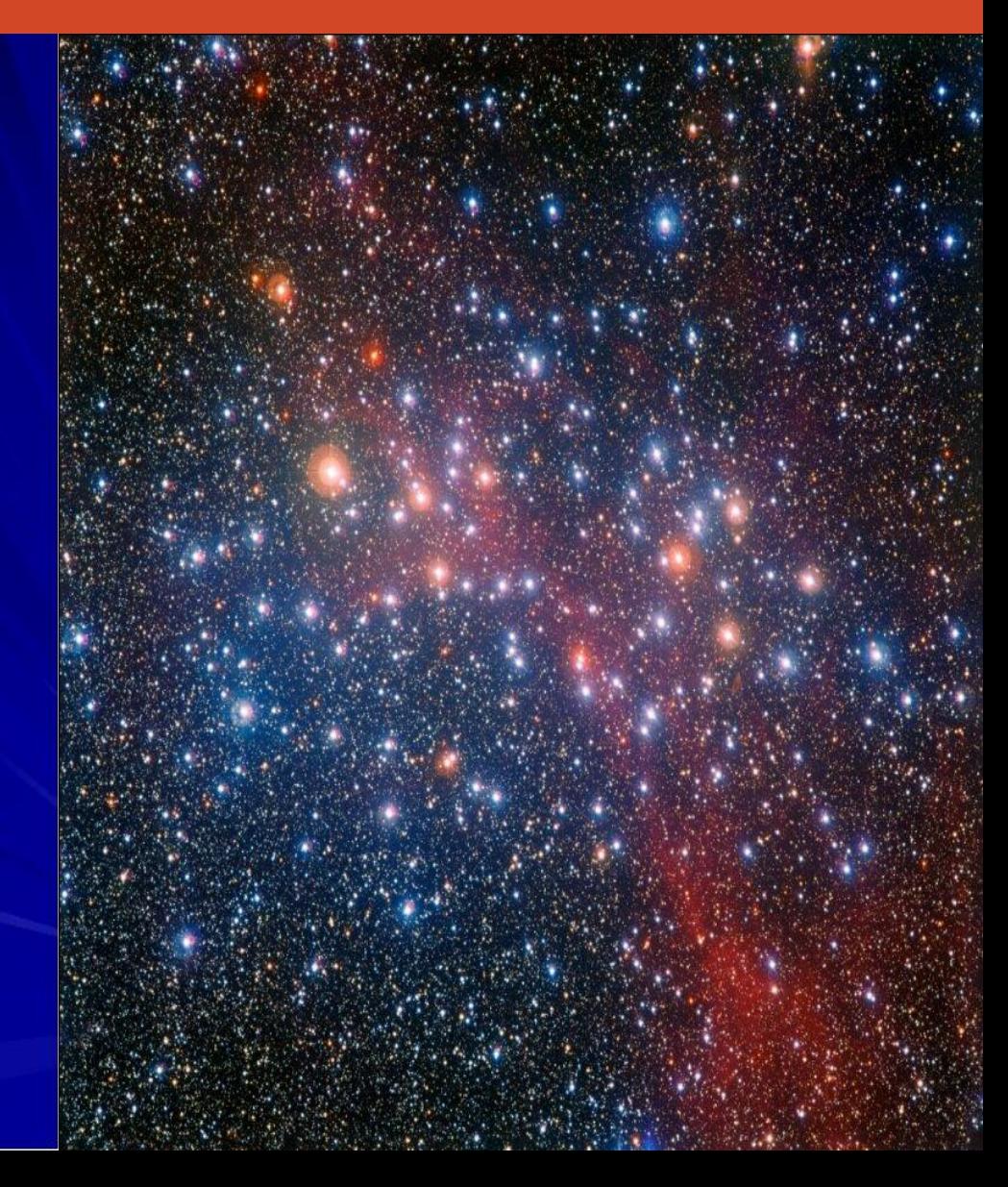

## Как Галилео Галилей изобрел телескоп

В 1609 году учёный узнал, что в Голландии была изобретена подзорная труба, которую мореплаватели использовали для своих путешествий, чтобы лучше видеть вдаль. Открытие очень заинтересовало Галилея, поэтому он начал эксперименты с линзами

К началу 1610 года Галилей смог изготовить приборы с увеличением от 20 до 33 раз. Благодаря новым оптическим инструментам были сделаны важные открытия в области астрономии.

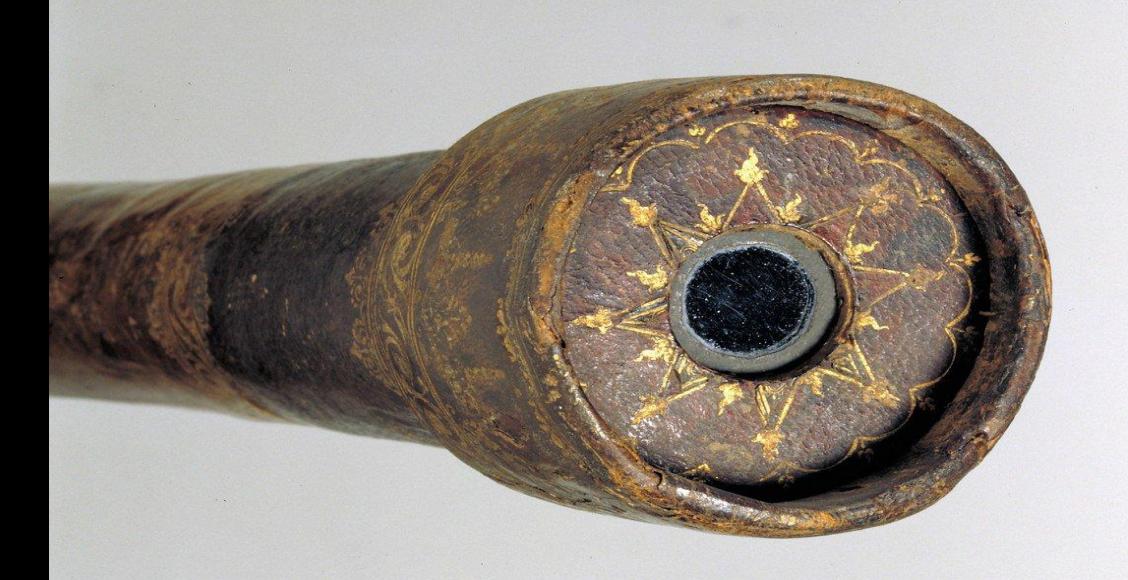

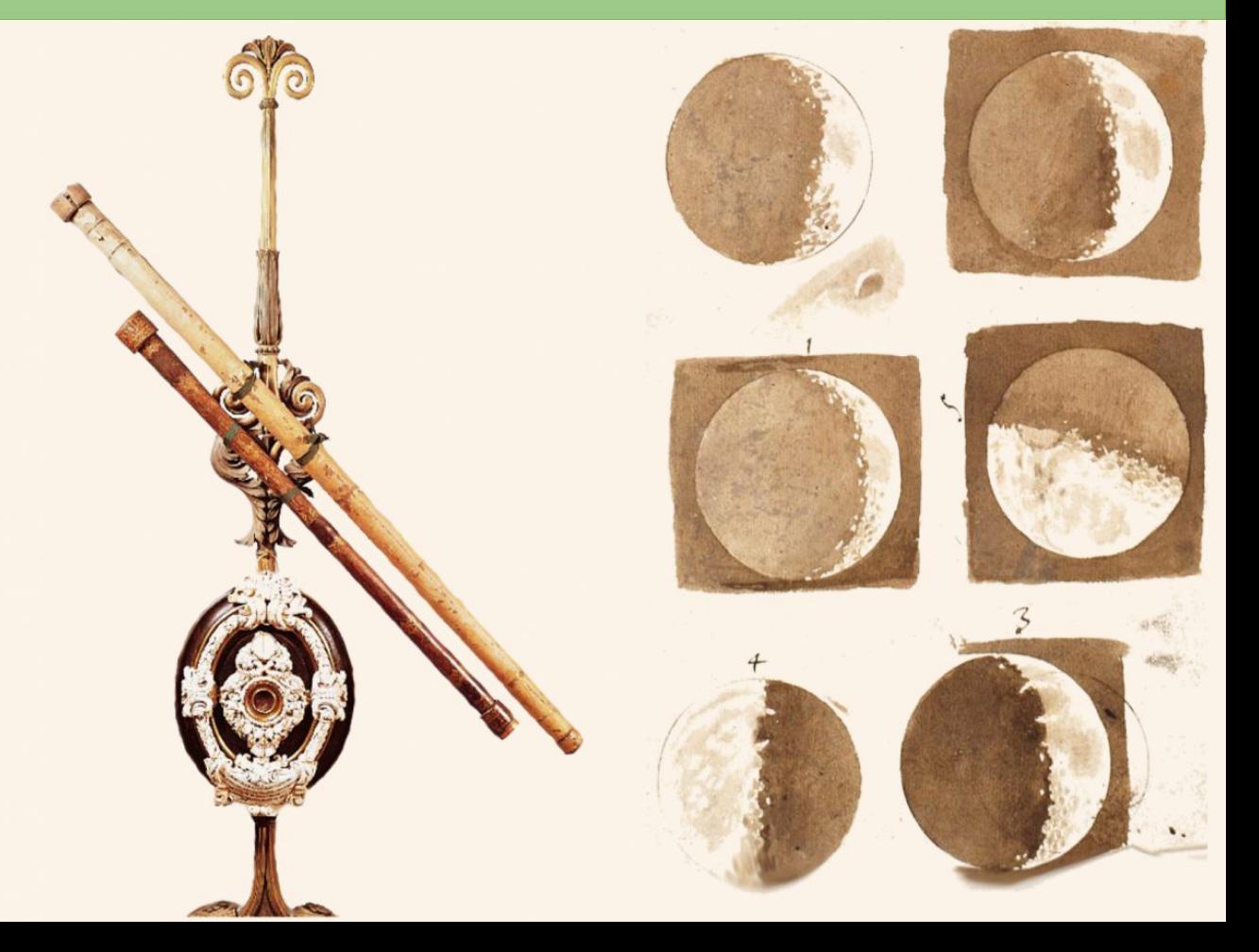

## Работайте вместе

Вносите изменения одновременно с людьми, работающими на других компьютерах, и беседуйте с ними с помощью улучшенной функции комментариев.

Предоставить общий доступ по сети очень просто. Даже если у вашей аудитории нет PowerPoint, вы можете просто отображать презентацию в браузерах с помощью функции "Онлайн-презентация".

Работайте одновременно вместе с другими людьми из разных расположений, независимо от того, используете ли вы классическую версию PowerPoint или PowerPoint Online.

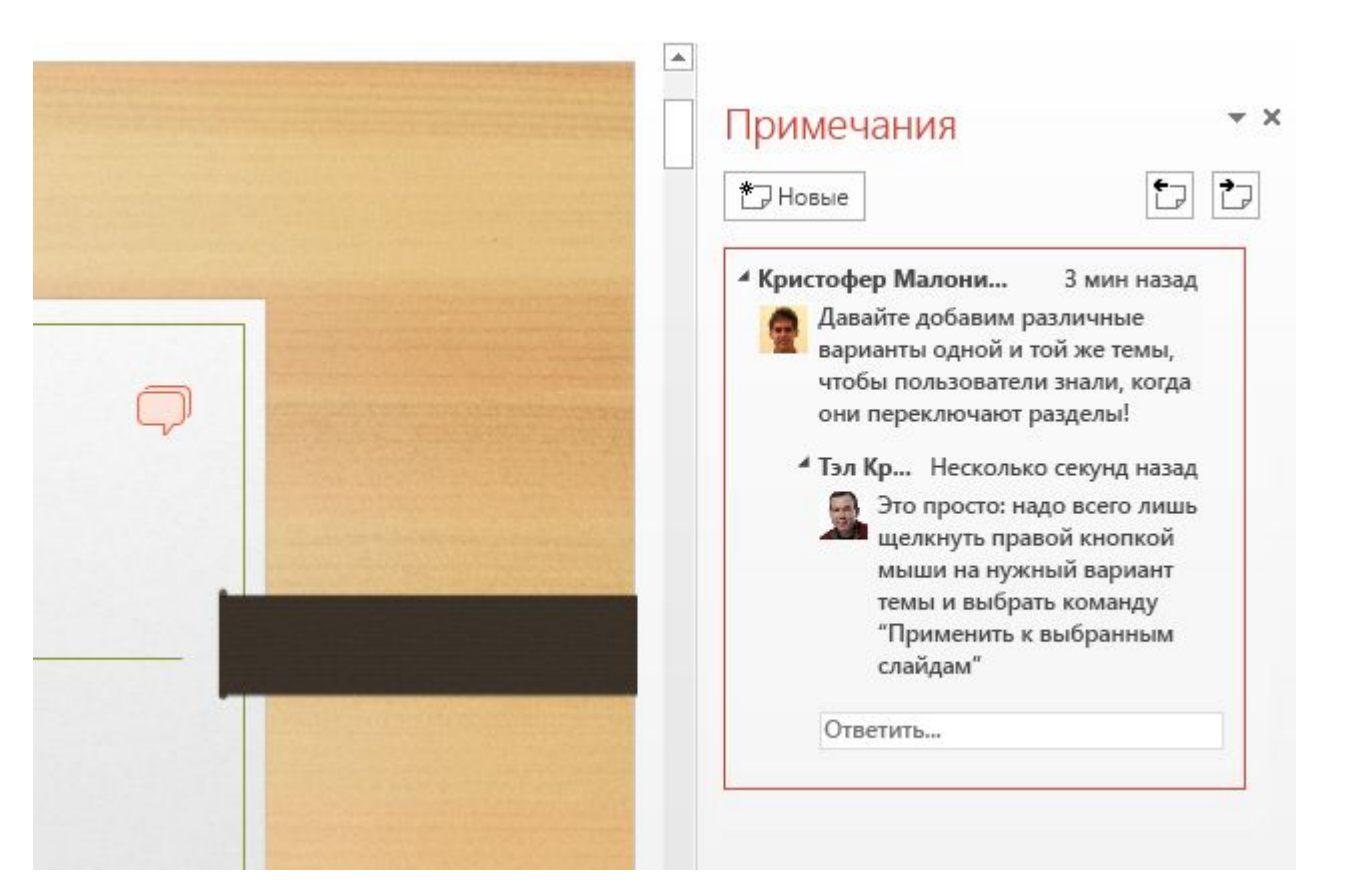

# PowerPoint 2013

Интуитивно создавайте красивые презентации, легко предоставляйте общий доступ к ним, работайте над ними совместно с другими людьми и профессионально демонстрируйте их с помощью передовых средств для работы с презентациями.

Дополнительные сведения см. в центре начала работы с PowerPoint

(Щелкните стрелку в режиме слайдшоу)